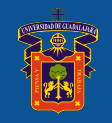

UNIVERSIDAD DE GUADALAJARA Red Universitaria de Jalisco

**Centro Universitario de la Costa Sur** División de Desarrollo Regional Departamento de Ingenierías

# **1. IDENTIFICACIÓN DEL CURSO**

Nombre de la materia #N/A

Profesor(es)

#N/A

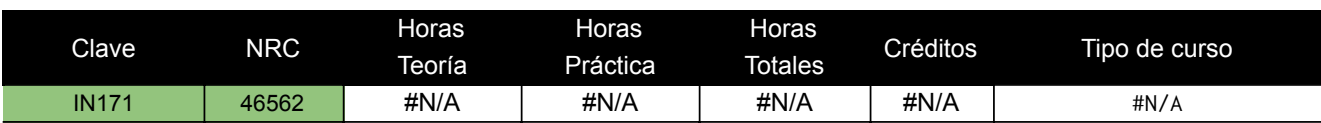

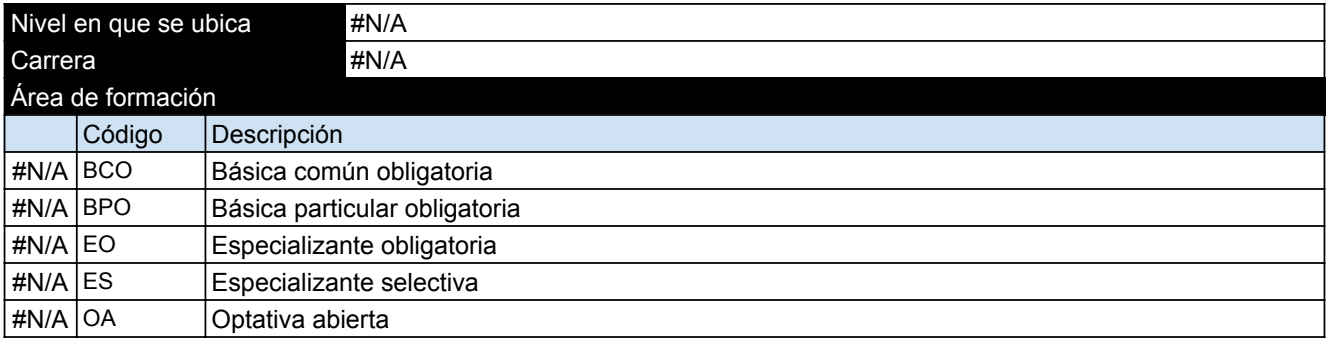

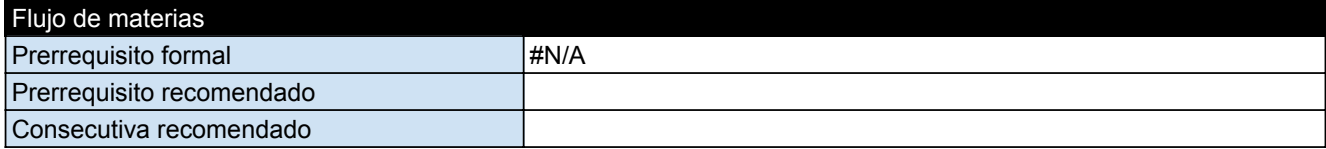

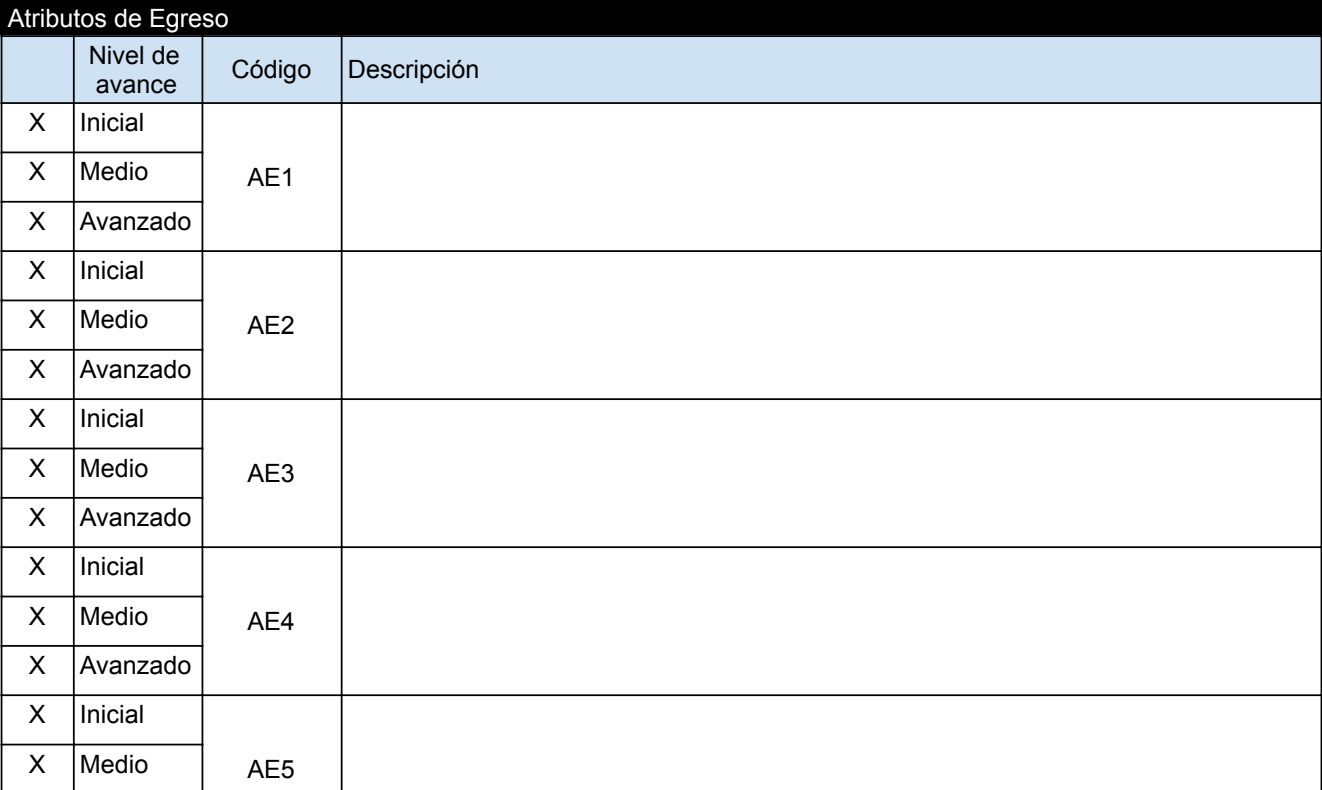

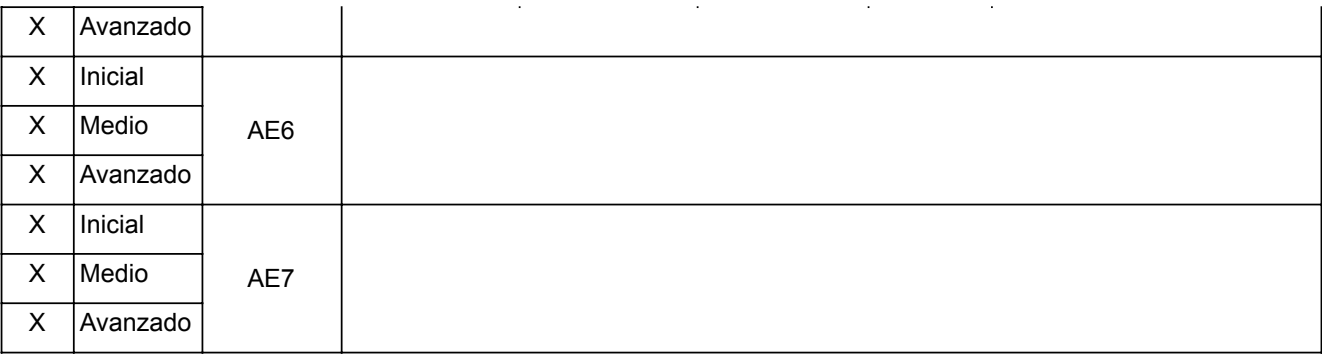

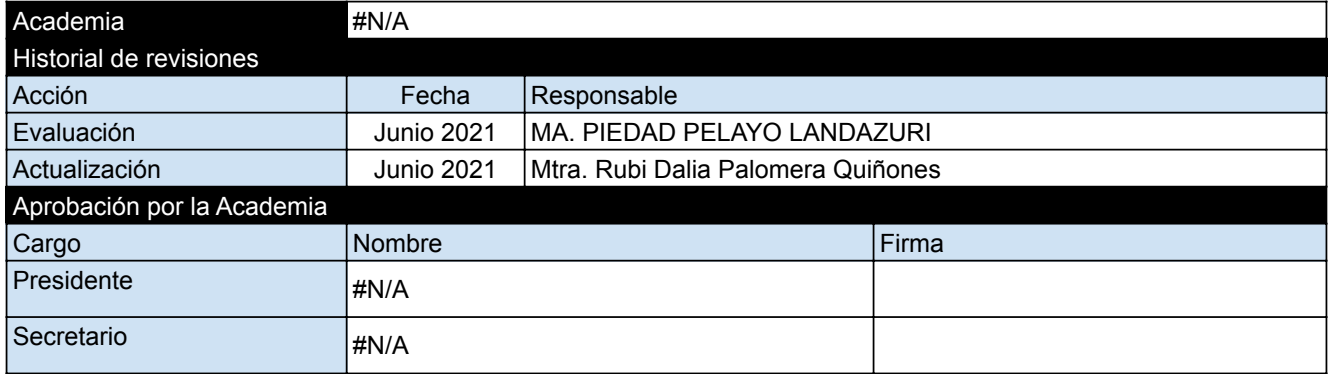

### **2. PRESENTACIÓN**

## Descripción

Introduce al alumno en el uso y aprovechamiento de las nuevas tecnologías de información, al utilizar computadoras personales y programas de uso general que les sean de utilidad en su vida estudiantil y profesional.

### **3. OBJETIVO**

#### General

Al finalizar el curso el alumno tendrá conocimientos básicos de Tecnologías de la Información (TI), su conceptualización, estado del arte y tendencias. Será capaz de manejar las herramientas de: procesador de textos, hoja de cálculo, presentaciones y páginas web; a fin de aplicar estos conocimientos en la solución de problemas tanto en el ámbito personal como profesional.

### **Específicos**

•Introducir al alumno en los aspectos generales de las Tecnologías de la Información.

•Aprender a utilizar las herramientas para crear presentaciones incorporando elementos de multimedia e importación de datos.

•Aprender el concepto de procesador de textos para generar documentos, plantillas, combinar correspondencia, tablas de contenidos e índices y otras funciones básicas.

•Entenderá el concepto y estructura básica de una hoja de cálculo, para resolver problemas y procesar datos mediante la creación de libros de trabajo, diseño de fórmulas básicas y generar gráficos.

#### **4. CONTENIDO**

Temas y subtemas

### 1.INTRODUCCION A LA COMPUTACIÓN GENERALIDADES

- 1.1 Conocer la Historia, conceptos y componentes de la informática/computación.
- 1.2 SISTEMAS OPERATIVOS
- 1.2.1 Conocer el sistema operativo Windows
- 1.3 INTERNET

1.3.1 Historia, Operación, Arquitectura, servicios y tendencias

- 2. PROCESADOR DE TEXTOS
- 2.1 Aprender el concepto de procesador de textos para generar documentos
- 2.1.1 Conocer áreas y segmentos en un documento.
- Sepa trabajar el formato a un documento.
- 2.2 Plantillas
- 2.3 Combinar correspondencia.
- 2.4 Tablas de Contenidos e índices y otras funciones básicas
- 3. PRESENTACIONES
- 3.1 Presentación sencilla con hipervinculos
- 3.2 Presentación con video incluido
- 3.3 Presentaciones con acceso a URL y audio incluido
- 3.4 Presentación con todas las herramientas aprendidas
- 4. HOJA DE CALCULO.
- 4.1 Estructura básica de una hoja de cálculo.
- 4.2 Elementos principales; Cálculo, Gráficas y Base de Datos
- 4.3 Fórmulas y funsiones básicas
- 4.4 Funciones estadísticas aplicadas a la carrera
- 4.5 Funciones específicas de la carrera
- 4.6 Aplicación de Gráficas
- 4.7 Base de datos, sus fórmulas y filtros de búsqueda
- 4.8 Hojas con Tablas Dinamicas
- 4.9 La hoja de cálculo ligada a los otros programas de ofimática

### Prácticas

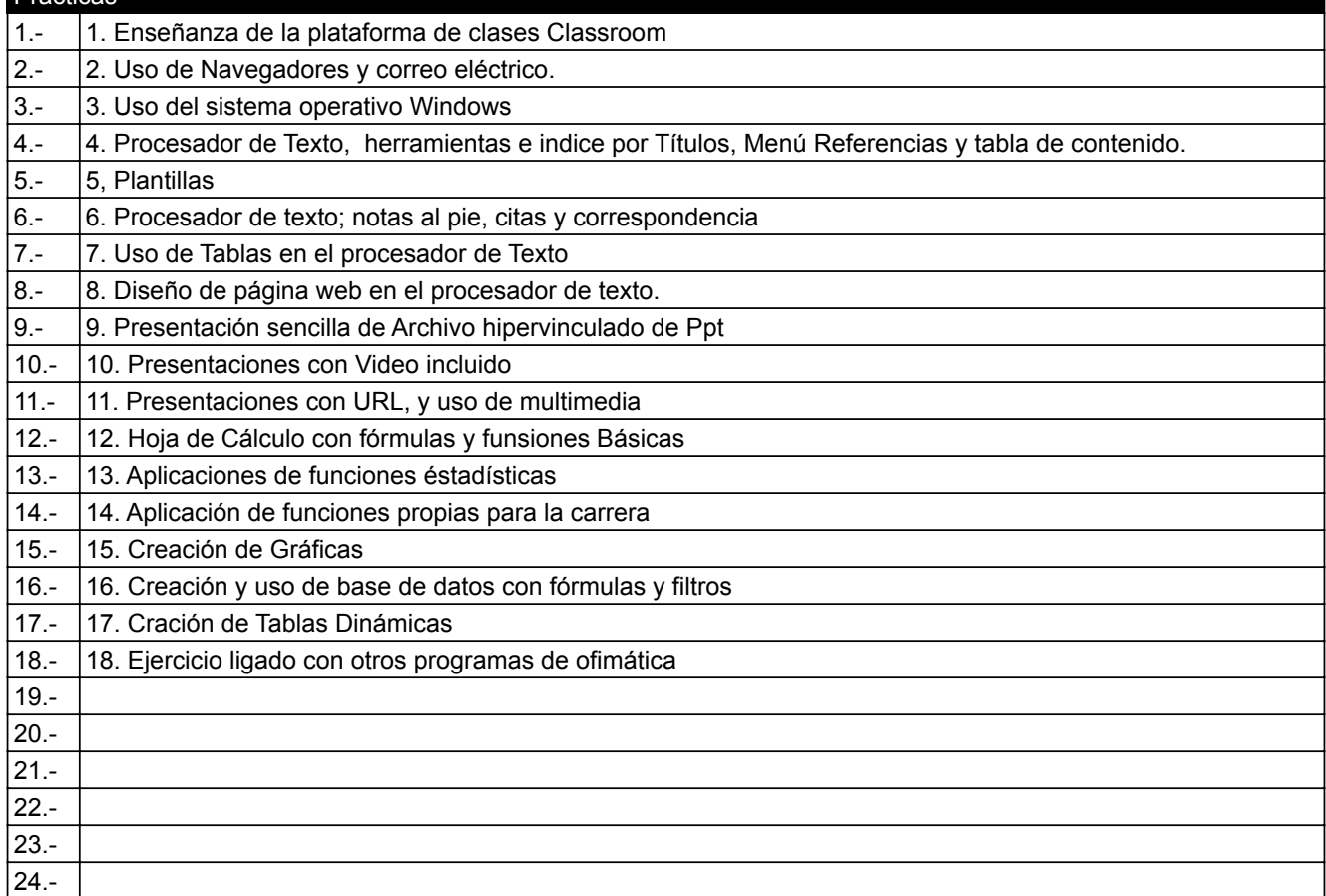

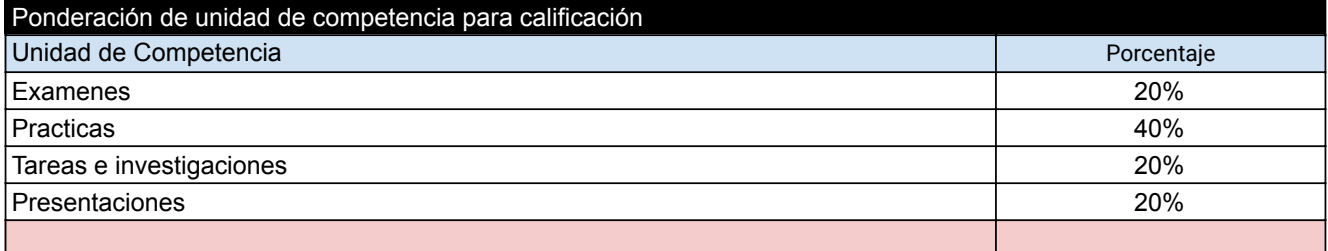

# **6. CRITERIOS Y MECANISMOS PARA LA ACREDITACIÓN**

### Descripción

De conformidad a lo que establece el Capítulo IV en los artículos 19 al 22 y Capítulo V en los artículos 23 al 29 del Reglamento General de Evaluación y Promoción de la Universidad de Guadalajara.

## **7. BIBLIOGRAFÍA**

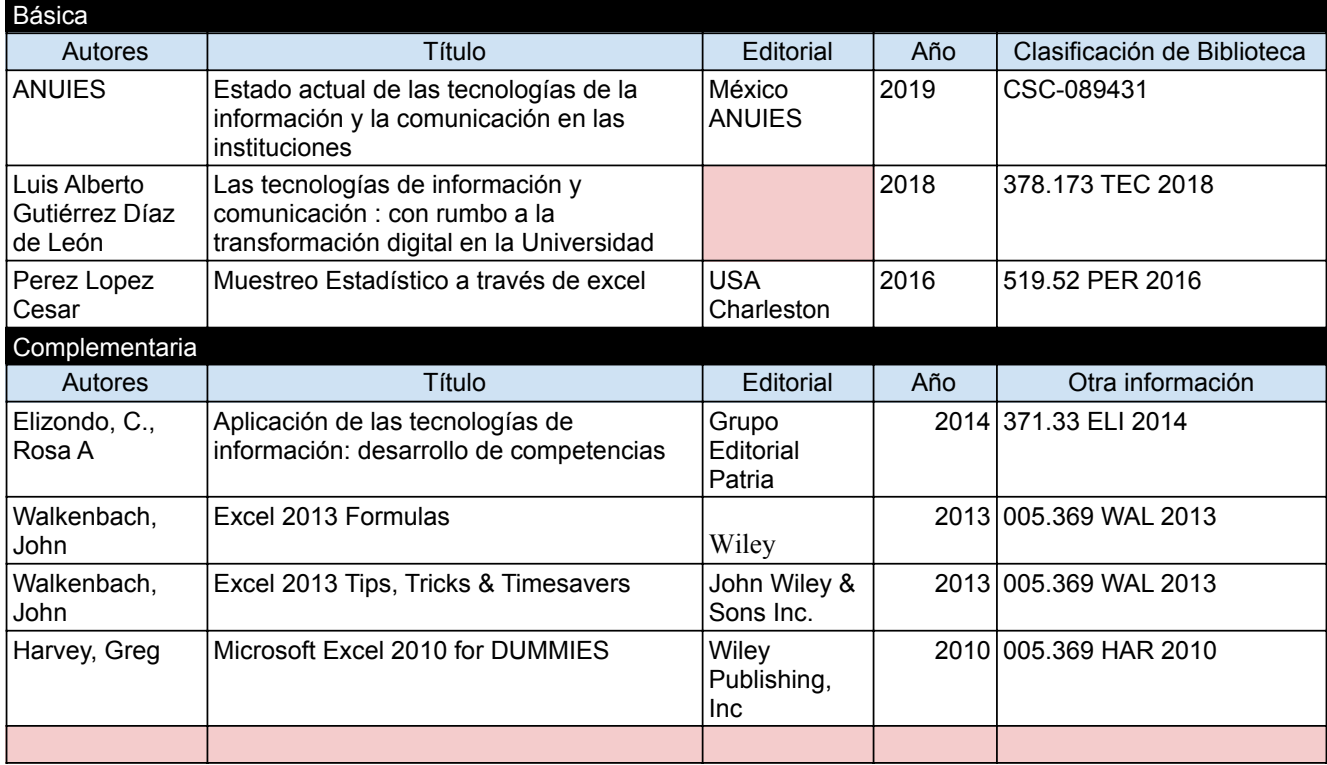